Faça um programa que peça 10 números inteiros, calcule e mostre a quantidade de números pares e a quantidade de números ímpares.

### **Tentativa 1 Solução correta!**

```
n = 1P = 0T = 0while n <= 10:
    a = int(imput()n = n + 1if a \frac{6}{5} 2 == 0:
       a = PP = P + 1else:
       a = II = I + 1print("A qtd de números pares é: ", P) 
print("A qtd de números ímpares é: ", I)
```
### **Tentativa 1 Solução correta! Mas, pode ficar melhor =)**

```
n = 1P = 0T = 0while n \leq 10:
    a = int(imput()n = n + 1if a \frac{6}{5} 2 == 0:
       a = PP = P + 1else:
       a = II = I + 1print("A qtd de números pares é: ", P) 
print("A qtd de números ímpares é: ", I)
```
### **Tentativa 1 Solução correta! Mas, pode ficar melhor =)**

```
n = 1P = 0T = 0while n \leq 10:
    a = int(imput()n = n + 1if a \frac{6}{5} 2 == 0:
         \theta = \thetaP = P + 1else:
         \overline{a} \overline{a} \overline{a}I = I + 1print("A qtd de números pares é: ", P) 
print("A qtd de números ímpares é: ", I)
```
### **Tentativa 1.1 Solução correta!**

```
n = 1P = 0I = 0while n <= 10:
   a = int(imput()n = n + 1if a \frac{6}{5} 2 == 0:
       P = P + 1else:
        I = I + 1print("A qtd de números pares é: ", P) 
print("A qtd de números ímpares é: ", P)
```
### **Tentativa 2 Solução incorreta. Por que?**

```
a = 10i = 1P = 0T = 0while i \leq 10:
   numero = int(input("Insira um número"))
       i = i + 1if (numero // 2 == 0):
       P = P + 1else:
           T = T + 1print("Números pares: ", P, " números ímpares: ", I)
```
### **Tentativa 2 Solução incorreta. Por que?**

```
a = 10i = 1P = 0T = 0while i \leq 10:
    numero = int(input("Insira um número"))
         i = i + 1if (numero // 2 == 0):
        P = P + 1else:
           T = T + 1print("Números pares: ", P, " números ímpares: ", I)
Erros de indentação, para o while e para o if-else.
```
numero //  $2 == 0$  não identifica os números pares.

Para que serve a?

### **Tentativa 2.1 Solução correta.**

```
i = 1P = 0I = 0while i <= 10:
    numero = int(input("Insira um número"))
    i = i + 1if (numero \frac{6}{6} 2 == 0):
       P = P + 1else:
        T = T + 1print("Números pares: ", P, " números ímpares: ", I)
```
**Solução correta.** 

```
numeros = int(input())i = 1par = 0impar = 0if (numeros \frac{6}{5} 2 == 0):
         par = 1
     else:
          impar = 1while i < 10:
          proximo numero = int(input())i = i + 1if (proximo numero % 2 == 0):
             par = par + 1else:
              impar = impar + 1print("Quantidade de números pares: ", par) 
      print("Quantidade de números ímpares é: ", impar)
Tentativa 3
```
#### **Solução correta. Mas, pode ficar melhor =)**

```
numeros = int(input())i = 1par = 0impar = 0if (numeros \frac{6}{5} 2 == 0):
         par = 1
     else:
          impar = 1while i < 10:
          proximo numero = int(input())i = i + 1if (proximo numero % 2 == 0):
             par = par + 1else:
              impar = impar + 1Tentativa 3
```
print("Quantidade de números pares: ", par) print("Quantidade de números ímpares é: ", impar)

#### **Solução correta. Mas, pode ficar melhor =)**

```
numeros = int(input())i = 1par = 0impar = 0if (numeros % 2 == 0):
          par = 1
      else:
          impart = <math>1</math>while i <= 10:
          proximo numero = int(input())i = i + 1if (proximo numero % 2 == 0):
              par = par + 1else:
              impar = impar + 1print("Quantidade de números pares: ", par) 
      print("Quantidade de números ímpares é: ", impar)
Tentativa 3
```
#### **Solução correta!**

```
numeros = int(input())i = 1par = 0impar = 0while i <= 10:
         proximo numero = int(int))i = i + 1if (proximo numero % 2 == 0):
             par = par + 1else:
             impar = impar + 1print("Quantidade de números pares: ", par) 
     print("Quantidade de números ímpares é: ", impar)
Tentativa 3.1
```
### **Tentativa 4 Solução correta!**

```
n = 1numero par = 0while n <= 10:
    numero = int(input("Digite o número"))
   n = n + 1if (numero \frac{1}{6} 2 == 0):
       numero par = numero par + 1
print(numero par, "número(s) par(es) e ", 10-numero par, "ímpares")
```
# **Solução incorreta. Por que?**

```
x = 1imp = 0par = 0while x \leq 10:
                n = int(input())x = x + 1if n \, \frac{9}{6} \, 2 == 0:
         par = par + 1if n 
% 0 != 0: 
         imp = imp + 1print(par)
Principals 3<br>
Solução inc<br>
x = 1<br>
\lim p = 0<br>
\text{pair} = 0<br>
while x \leq n<br>
n = \text{int}<br>
x = x + \text{if} n %<br>
\lim p \text{print(par)}
```
# **Solução incorreta. Por que?**

```
x = 1imp = 0par = 0while x \leq 10:
                n = int(input())x = x + 1if n \, \frac{9}{6} \, 2 == 0:
         par = par + 1if n 
% 0 != 0: 
         imp = imp + 1print(par)
Principals 3<br>
Solução inc<br>
x = 1<br>
\lim p = 0<br>
\text{pair} = 0<br>
while x \leq n<br>
n = \text{int}<br>
x = x + \text{if} n %<br>
\lim p \text{print(par)}
```
Erro if  $n \, \, \textdegree \, \, 0 \, \, \text{!} = \, 0$ : Colocou **if** -**if**, poderia ser **if** -**else**.

### **Tentativa 6 Solução incorreta. Por que?**

```
n = 1while (n \leq 10):
    a = int(input("Digite o seu número:"))
    n = n + 1for a in range(n):
    if a \frac{6}{5} 2 == 0:
        print(a, "é par")
    else: 
         print(a, "é ímpar")
```
### **Tentativa 6 Solução incorreta. Por que?**

```
n = 1while (n <= 10):
    a = int(input("Digite o seu número:"))
    n = n + 1for a in range(n):
    if a \frac{6}{5} 2 == 0:
         print(a, "é par")
    else: 
         print(a, "é ímpar")
```
Vários erros.

Por exemplo, como vamos verificar se a é par ou ímpar para os 10 números digitados? O exercício pede para mostrar a quantidade de números pares e ímpares.

### **Tentativa 7 Solução correta!**

```
parses = 0imparses = 0for numero in range(1,11):
    inteiro = int(input("Insira um número inteiro:"))
   if inteiro % 2 == 0:
       pares = parses + 1 else: 
        imparses = impares + 1print("A quantidade de números pares é: ", pares) 
print("A quantidade de números ímpares é: ", impares)
```
### **Tentativa 8 Solução incorreta. Por que ?**

```
n = int(imput()for in range(n, n+11):
    if (n \frac{6}{5} 2 == 0):
         print("número par: ", n) 
    else:
         print("número ímpar: ", n)
```

```
Tentativa 8
       Solução incorreta. Por que ?
```

```
n = int(imput()for in range(n, n+11):
    if (n \frac{6}{5} 2 == 0):
         print("número par: ", n) 
    else:
         print("número ímpar: ", n)
```
O comando for está incorreto. **for** variavel in range(n, n+11):

Cadê a entrada dos 10 números?

Cadê a quantidade de números pares e ímpares?

### **Tentativa 9 Solução incorreta. Por que?**

```
for (N = 1, N \leq 10):
   int(input("digite número"))
if (N/2 == 0):
   par = par + 1N = N + 1else:
   impar = impar + 1
```
Vários erros. Por exemplo, o comando for está incorreto.

### **Tentativa 10 Solução incorreta. Por que?**

```
n = int(input("Digite 10 números:"))
for i in range(1, n+1):
    print(i)
for \dagger in range(n // 2 == 0):
    print(j)
for k in range(n // 2 != 0):
    print(k)
```
Vários erros. Por exemplo, cadê os 10 números?

O comando for está incorreto.

### **Tentativa 11 Solução incorreta. Por que?**

```
n1 = int(input("Digite 10 números inteiros:"))
n2 = int(imput()n3 = int(imput()\ddot{\ddot{\cdot}}n10 = int(imput()numero = 2if (n1 ... n10 \text{ } numero == 0):
    print("É par", n1 … n10) 
else: 
    print("Não é par", n1 … n10)
```
Python não entende "…" como na língua portuguesa. Não funciona.

### **Tentativa 12 Solução incorreta. Por que?**

```
a1 = int(input("Digite o 1o número:"))a2 = int(input("Digite o 2o número:"))a3 = int(input("Digite o 3o número:"))
a4 = int(input("Digite o 4o número:"))a5 = int(input("Digite o 5o número:"))a6 = int(input("Digite o 6o número:"))
a7 = int(input("Digite o 7o número:"))a8 = int(input("Digite o 8o número:"))
a9 = int(input("Digite o 9o número:"))
a10 = int(input('Diqite o 10o número:"))n =numero + 1
z =numero
if (numero \frac{6}{6} 2 == 0):
    print("A quantidade de números pares é: ", n) 
if (numero % 2 != 0):
    print("A quantidade de números ímpares é: ", z)
```
### **Tentativa 13 Solução correta!**

```
numero = 10pares = 0
for x in range(numero):
   n = int(input("Digite um número:"))
   if (n \> 2 == 0):
       pares = parses + 1print(pares, "números pares") 
print((numero - pares), "números ímpares")
```
### **Tentativa 13 Solução correta!**

```
<del>numero</del>
parses = 0for x in range(numero):
    n = int(input("Digite um número:"))
    if (n \> 2 == 0):
        parses = parses + 1print(pares, "números pares") 
print((numero - pares), "números ímpares")
```
### **Tentativa 13 Solução correta!**

```
parses = 0for x in range(10):
    n = int(input("Digite um número:"))
    if (n \frac{6}{5} 2 == 0):
        pares = parses + 1print(pares, "números pares") 
print((10 - pares), "números ímpares")
```
#### **Solução "correta".**

```
a1 = int(input())a2 = int(input())a3 = int(input())a4 = int(input())a5 = int(input())a6 = int(input())a7 = int(input())a8 = int(input())a9 = int(input())a10 = int(input())impares = 0
         pares = 0
         if (a1 \frac{6}{5} 2 == 0):
              pares = pares + 1
         else:
              impares = impares + 1
         if (a2 \t{?} 2 == 0):
               parses = parses + 1else:
Tentativa 14
```

```
imparses = impares + 1if (a3 \frac{6}{5} 2 == 0):
```
#### pares = pares + 1

#### **else**:

```
impares = impares + 1
if (a4 \frac{6}{5} 2 == 0):
      parses = parses + 1else:
      imparses = impares + 1
```

```
if (a5 \frac{6}{5} 2 == 0):
      parses = parses + 1else:
       impares = impares + 1
if (a6 \t{?} 2 == 0):
      parses = parses + 1else:
      impares = impares + 1
if (a7 \frac{6}{5} 2 == 0):
      parses = parses + 1else:
       imparses = impares + 1if (a8 \frac{6}{5} 2 == 0):
      parses = parses + 1else:
      impares = impares + 1
if (a9 \frac{6}{5} 2 == 0):
      parses = parses + 1else:
       impares = impares + 1
if (a10 \frac{6}{6} 2 == 0):
      parses = parses + 1else:
       impares = impares + 1
print("Você digitou ",pares, "números pares.") 
print("Você digitou ",impares, "números ímpares.")
```
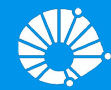

# Algoritmos e Programação de Computadores **Strings**

## **Profa. Sandra Avila**

Instituto de Computação (IC/Unicamp)

MC102, 5 Abril, 2019

# Agenda

● Strings

- - -

- Operações
- Funções
- Métodos
- **•** Exercícios

# **Strings**

- **●** Strings em Python são listas **imutáveis** de caracteres.
- **●** Strings são representadas por sequências de caracteres entre aspas simples ' ou entre aspas duplas ".

```
a = "26 de Abril tem prova."
a
'26 de Abril tem prova.'
b = 'Fizeram a atividade conceitual?'
b
'Fizeram a atividade conceitual?'
c = "Que vida \ \{``fácil\}""c
'Que vida "fácil"'
```
# **Strings**

**●** Strings em Python são listas **imutáveis**, portanto pode-se acessar posições de uma string de forma usual.

```
a = "26 de Abril tem prova."
a[0]'2'a[0] = "1"
```

```
TypeError Traceback (most recent call last)
<ipython-input-13-9ab1dda42293> in <module>()
---> 1 a[0] = "1"
```
--------------------------------------------------------

TypeError: 'str' object does not support item assignment

# **Strings**

● O caractere '\n' pode fazer parte de uma string e ele só causa a mudança de linha no comando print.

```
a = 'Fizeram\na\natividade\nconceitual?'
a
'Fizeram\na\natividade\nconceitual?'
```

```
a = 'Fizeram\na\natividade\nconceitual?'
print(a)
Fizeram
a
atividade
conceitual?
```
**●** O operador + concatena 2 strings, e o operador \* repete a concatenação (como em listas).

```
a = "26 de Abril tem prova."
b = 'Fizeram a atividade conceitual?'
a + b'26 de Abril tem prova.Fizeram a atividade conceitual?'
```

```
b = 'Fizeram a atividade conceitual?\n'
print(3*b)
Fizeram a atividade conceitual?
Fizeram a atividade conceitual?
Fizeram a atividade conceitual?
```
### Strings como Listas

- **●** Strings podem ser processadas como listas, podendo por exemplo ter seus elementos percorridos num laço **for**.
- **●** Exemplo: Ler uma string e imprimir a inversa.

```
string = input("Digite um texto: ")
inversa = " "
for x in string:
   inversa = x + inversa
print(inversa)
```
- **●** A função **slice** (fatiar) devolve a string entre duas posições dadas.
- **Pode-se fatiar (slice) strings usando** [inicio:fim-1:passo].

```
a = "20 de Abril tem prova."
a[6:11]'Abril'
a[6:11:2]'Arl'
a::-1]
'.avorp met lirbA ed 02'
```
A string vazia é representada como ' ' ou " ".

**●** O método strip retorna uma string sem os brancos e mudança de linhas **no início e no final** de uma string.

```
b = "Fizeram a atividade conceitual?"
b
'\n Fizeram a atividade conceitual? \n'
b.strip()
'Fizeram a atividade conceitual?'
```
**●** O operador **in** verifica se uma **substring** é parte de uma outra string.

```
"atividade" in "Fizeram a atividade conceitual?"
True
"idade" in "Fizeram a atividade conceitual?"
True
"Abril" in "Fizeram a atividade conceitual?"
False
```
**●** O método find retorna onde a substring começa na string.

```
a = "Fizeram a atividade conceitual?"
a.find("atividade")
10
a.find("abril")
-1
```
**●** O método find retorna -1 quando a substring não ocorre na string.

**●** O método split(sep) separa uma string usando **sep** como separador. Retorna uma lista das substrings.

```
numeros = "1; 2; 3"numeros.split(";")
[11, 12, 2]a = "Fizeram a atividade conceitual?"
a.split()
['Fizeram', 'a', 'atividade', 'conceitual?']
```
**Podem haver substrings vazias no retorno de** split().

**●** O método replace serve para trocar **todas** as ocorrências de uma substring por outra em uma string.

```
a = "Fizeram a atividade conceitual?"
a.replace("conceitual","teórica")
'Fizeram a atividade teórica?'
a = "Fizeram a atividade conceitual?"
a.replace("conceitual",
"")
```
'Fizeram a atividade ?'

**●** Podemos usar a função list para transformar uma string em uma lista onde os itens da lista correspondem aos caracteres da string.

```
numeros = "1; 2; 3"list(numeros)
['1', ';', ' ', '2', ' ', ';', ' ', ' ', '3']
list("atividade")
['a', 't', 'i', 'v', 'i', 'd', 'a', 'd', 'e']
```
**●** O método join recebe como parâmetro uma sequência ou lista, e retorna uma string com a concatenação dos elementos da sequência/lista.

```
l = list('ativityidade")\perp['a', 't', 'i', 'v', 'i', 'd', 'a', 'd', 'e']
" " ". join(l)
'atividade'
```
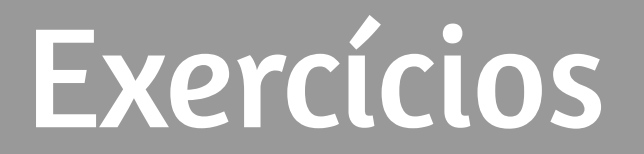

### Exemplo: Contador de Palavras

**●** Faça um programa que conta o número de palavras em um texto.

### Exemplo: Contador de Palavras

- **●** Faça um programa que conta o número de palavras em um texto.
	- Primeiramente removemos do texto todos os sinais de pontuação.

```
for p in pontuacao:<br>
for p in pontuacao:
texto = input("Digite um texto: ")
pontuacao = [" \cdot", " \cdot", " \cdot", " \cdot", " \cdot", " \cdot", " \cdot"# remove os sinais de pontuação
    texto = texto.replace(p, " "
```
### Exemplo: Contador de Palavras

- **●** Faça um programa que conta o número de palavras em um texto.
	- Depois usamos a função split para separar as palavras.

```
texto = input("Digite um texto: ")
pontuacao = [".", ",", ":", ";", "!", "?"]
# remove os sinais de pontuação
for p in pontuacao:
   texto = texto.replace(p, " "# split devolve lista com palavras como itens
numero palavras = len(texto.split())
print("Número de palavras:", numero_palavras)
```
### Exercício: Palíndromo

- **●** Faça um programa que lê uma string e imprime "Palíndromo" caso a string seja um palíndromo e "Não é palíndromo" caso não seja.
	- Assuma que a entrada não tem acentos e que todas as letras são minúsculas.
- **●** Obs: Um *palíndromo* é uma palavra ou frase, que é igual quando lida da esquerda para a direita ou da direita para a esquerda (espaços em brancos são descartados).
	- Exemplos de palíndromo: "ovo", "reviver", "mega bobagem", "anotaram a data da maratona"

### Referências & Exercícios

- Os slides dessa aula foram baseados no material de MC102 do Prof. Eduardo Xavier (IC/Unicamp)
- https://wiki.python.org.br/ExerciciosComStrings: 14 exercícios =)
- https://panda.ime.usp.br/pensepy/static/pensepy/08-Strings/strings.html